Testing on Steriods **EECS 4315** 

<wiki.eecs.yorku.ca/course/4315/>

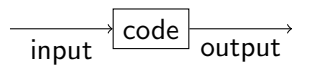

- Provide the input.
- Run the code.
- Compare the output with the expected output.

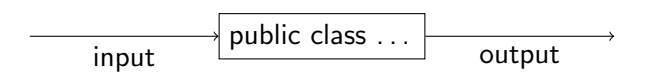

# Black box testing

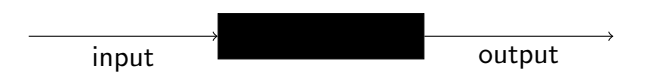

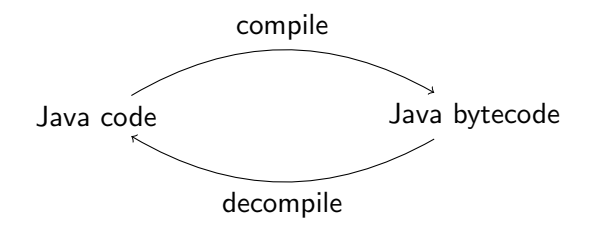

A Java archive (JAR) file usually only contains the bytecode and not the Java code.

Developers can obfuscate JAR files so that a user of the JAR file does not get much information regarding the original Java code.

- Likely cases (black box and white box testing).
- Boundary cases (black box and white box testing).
- Cases that cover all branches (white box testing only).
- Cases that cover all execution paths (white box testing only).

A unit test is designed to test a single unit of code, for example, a method.

Such a test should be automated as much as possible; ideally, it should require no human interaction in order to run, should assess its own results, and notify the programmer only when it fails.

A class that contains unit tests is known as a test case.

The code to be tested is known as the unit under test.

JUnit is a Java unit testing framework developed by Kent Beck and Erich Gamma.

JUnit is available at <http://junit.org/junit5/>.

Kent Beck is an American software engineer and the creator of the Extreme Programming and Test Driven Development software development. He works at Facebook.

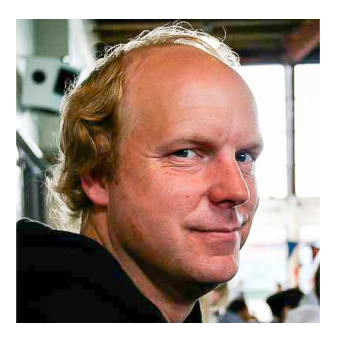

source: Three Rivers Institute

Erich Gamma is a Swiss computer scientist and member of the "Gang of Four" who wrote the influential software engineering textbook "Design Patterns: Elements of Reusable Object-Oriented Software." He works at Microsoft.

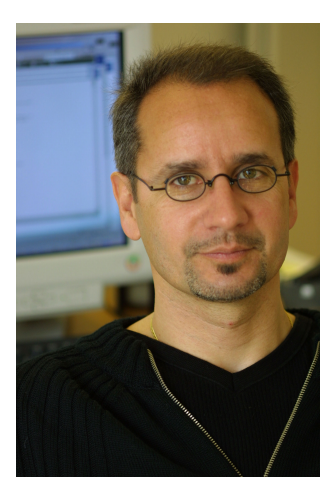

source: Pearson

### Java annotations

Annotations provide data about code that is not part of the code itself. Therefore, it is also called metadata.

In its simplest form, an annotation looks like

@Deprecated

(The annotation type Deprecated is part of java.lang and,therefore, need not be imported.)

JUnit contains annotations such as

### @Test

(The annotation type Test is part of  $org.$  junit. jupiter.api and, therefore, needs to be imported.)

An annotation can include elements and their values:

@EnabledIfSystemProperty(named="os.arch", matches=".\*64.\*")

(The annotation type EnabledIfSystemProperty is part of org.junit.jupiter.api.condition.)

```
import org.junit.jupiter.api.Assertions;
import org.junit.jupiter.api.Test;
```

```
public class ... {
  @Test
  public void ...() {
      ...
  }
```

```
@Test
  public void ...() {
      ...
  }
}
```
It is good practice to use descriptive names for the test methods. This makes tests more readable when they are looked at later.

Each test method should contain (at least) one assertion: an invocation of a method of the [Assertions](https://junit.org/junit5/docs/current/api/org/junit/jupiter/api/Assertions.html) class of the org.junit.jupiter.api package.

Do not confuse these assertions with Java's assert statement.

### assertEquals(long, long)

assert that the two are the same.

#### assertEquals(long, long, String)

assert that the two are the same; if not, the message is used.

assertEquals(double, double, double) assertEquals(double, double, double, String)

The method invocation

Assert.assertEquals(expectedValue, actualValue, delta)

asserts

|expectedValue − actualValue| < delta

```
assertEquals(Object, Object)
assertEquals(Object, Object, String)
```
asserts that the objects are equal according to the equals method.

```
assertSame(Object, Object)
assertSame(Object, Object, String)
```
asserts that the objects are equal according to the == operator.

assertTrue(boolean) assertTrue(boolean, String) asserts that the condition is true.

assertFalse(boolean) assertFalse(boolean, String)

asserts that the condition is false.

assertNull(Object) assertNull(Object, String) asserts that the object is null.

assertNotNull(Object) assertNotNull(Object, String)

asserts that the object is not null.

Cause a test to fail if it takes longer than a specified time in milliseconds:

```
@Test
public void ...() {
 Assertions.assertTimeout(ofMillis(1000), () -> {
    ...
 });
}
```
Cause a test to fail if a specified exception is not thrown:

```
@Test
public void ... () {
 Assertions.assertThrows(NumberFormatException.class, () -
    ...
 });
}
```
- **4** Create some objects.
- **2** Invoke methods on them.
- <sup>3</sup> Check the results using a method of the Assertions class.

For each method and constructor (from simplest to most complex)

- **1** Study its API.
- <sup>2</sup> Create unit tests.

# Creating a JUnit test case in eclipse

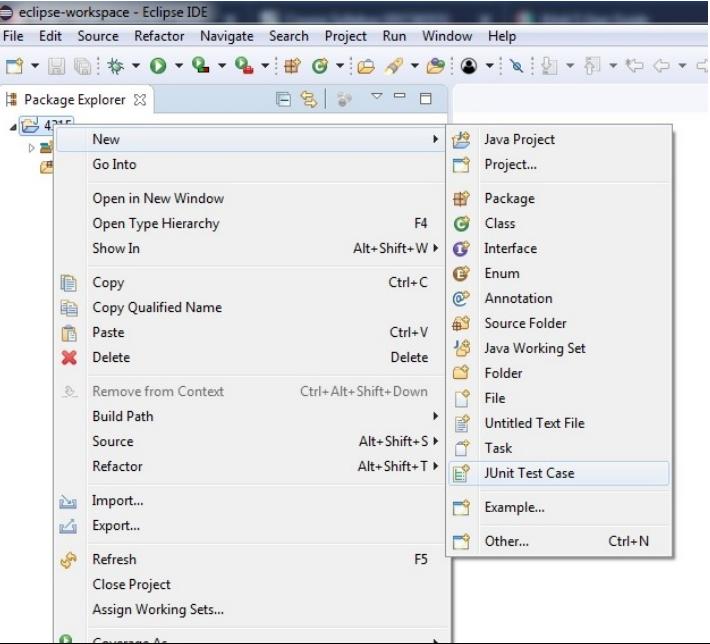

25/32

# Creating a JUnit test case in eclipse

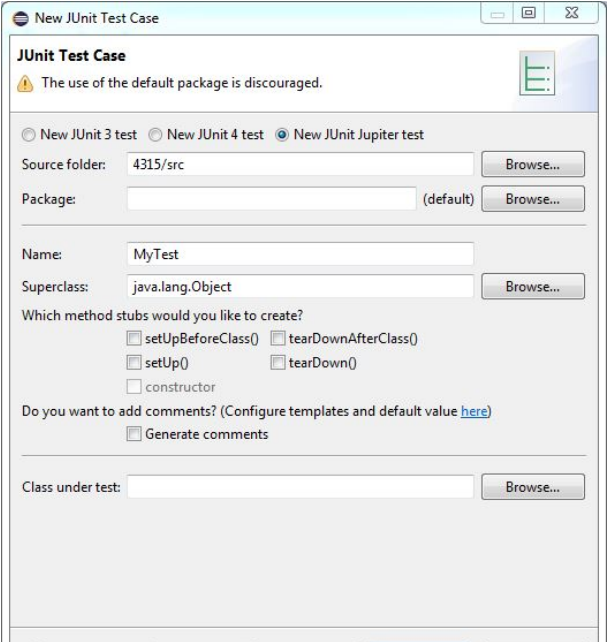

26/32

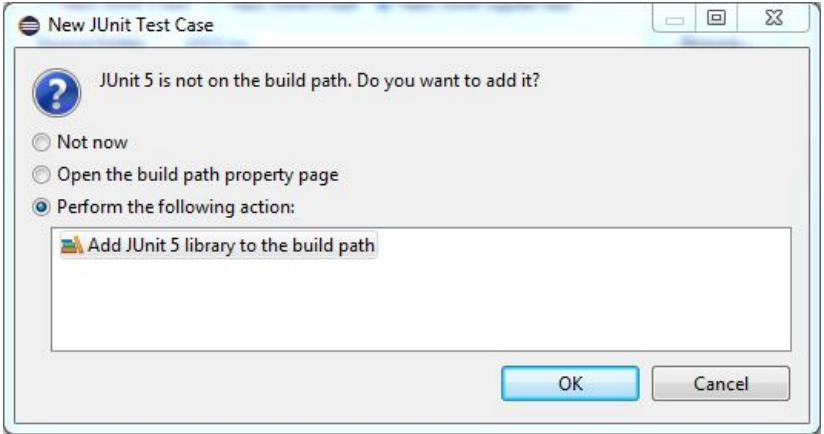

```
MyTest.java 23
  100 import static org.junit.jupiter.api.Assertions.*;
  4
  5
    class MyTest {
  6
  7⊜
        @Test
  8
         void test() \{9
             fail("Not yet implemented");
         ł
 10
 11
 12 }
 13
```
# Running a JUnit test case in eclipse

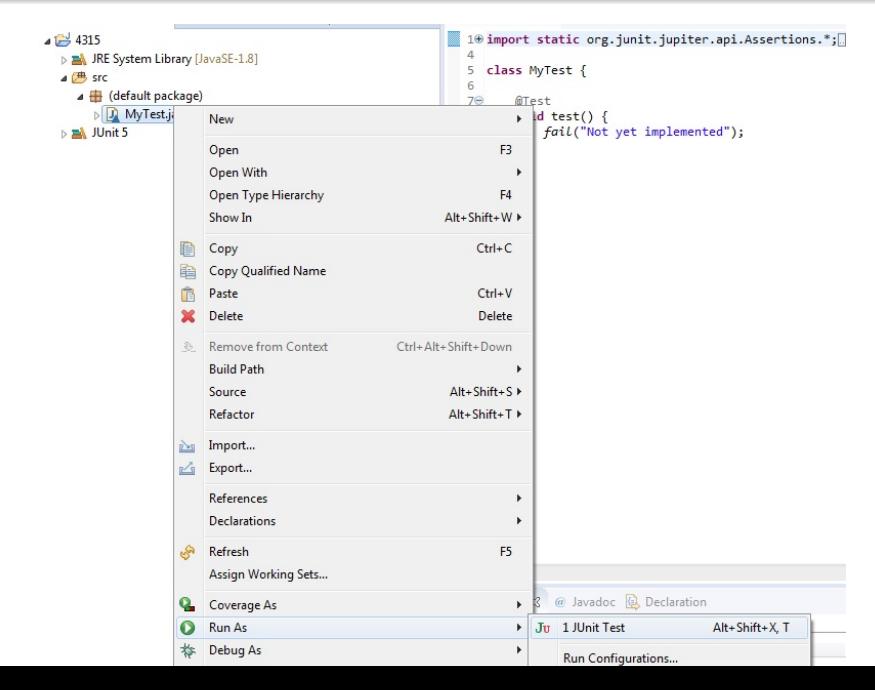

29/32

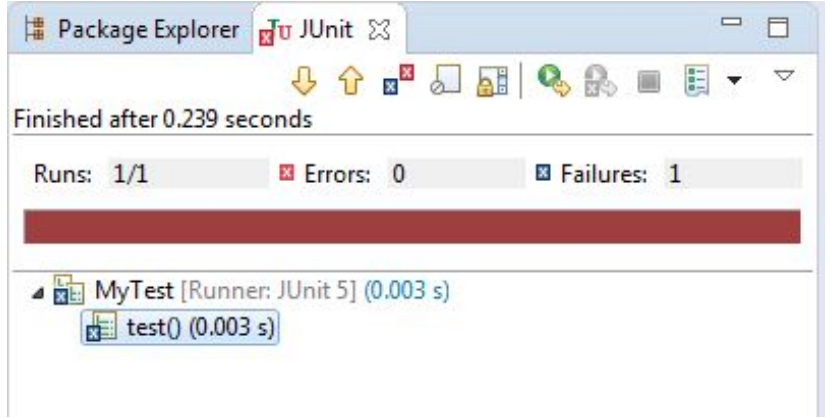

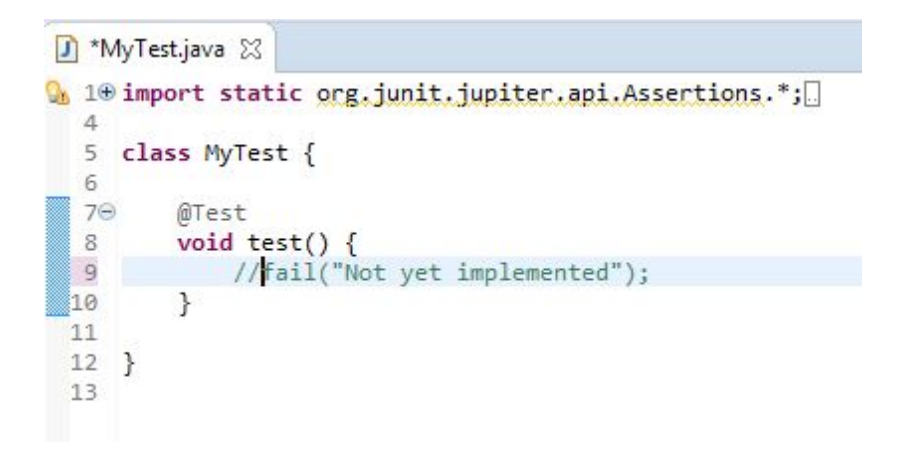

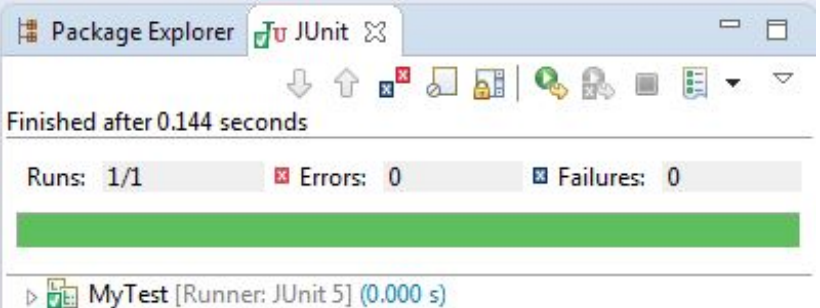